Федеральное государственное бюджетное образовательное учреждение высшего образования «Алтайский государственный технический университет им. И.И. Ползунова»

## **СОГЛАСОВАНО**

Директор ИнБиоХим Ю.С. Лазуткина

# **Рабочая программа дисциплины**

Код и наименование дисциплины: **Б1.В.19 «Технологическое проектирование элеваторов, мельниц и крупозаводов»**

Код и наименование направления подготовки (специальности): **19.03.02** 

**Продукты питания из растительного сырья** 

Направленность (профиль, специализация): **Организация, ведение и проектирование технологий продуктов из растительного сырья** Статус дисциплины: **часть, формируемая участниками образовательных отношений**

Форма обучения: **заочная**

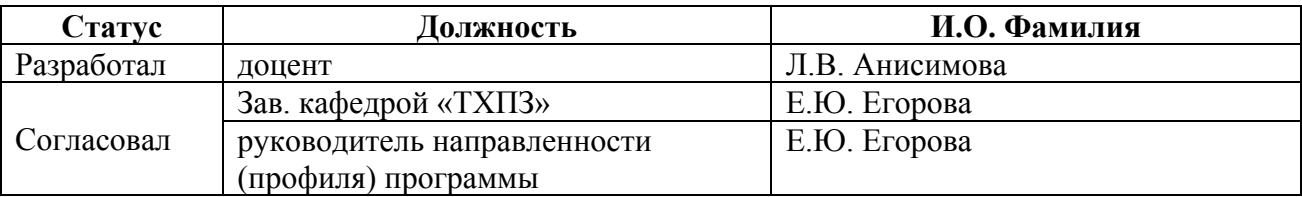

г. Барнаул

#### **1. Перечень планируемых результатов обучения по дисциплине, соотнесенных с индикаторами достижения компетенций**

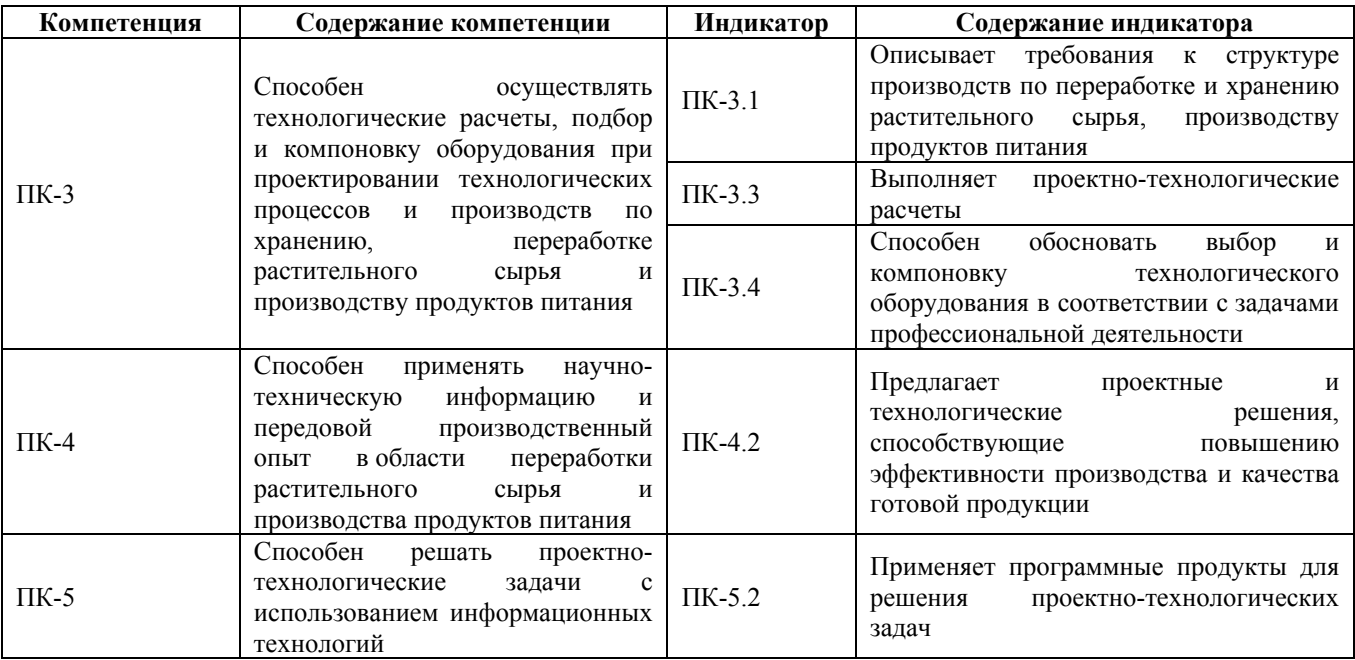

#### **2. Место дисциплины в структуре образовательной программы**

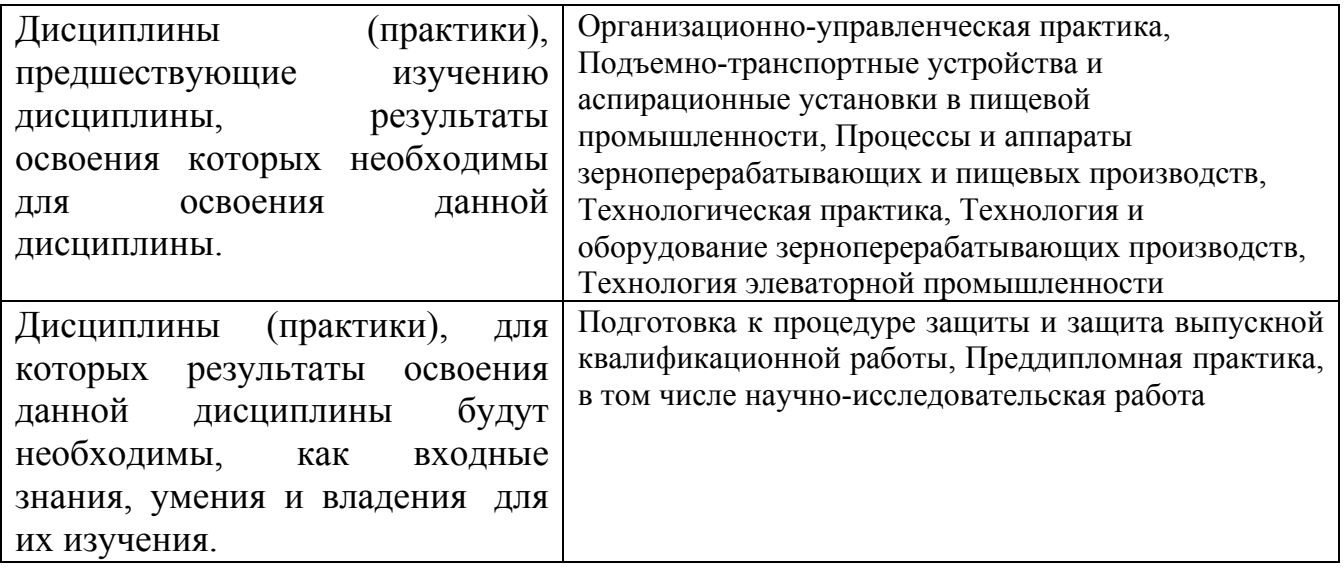

**3. Объем дисциплины в зачетных единицах с указанием количества академических часов, выделенных на контактную работу обучающегося с преподавателем (по видам учебных занятий) и на самостоятельную работу обучающегося**

Общий объем дисциплины в з.е. /час: 7 / 252

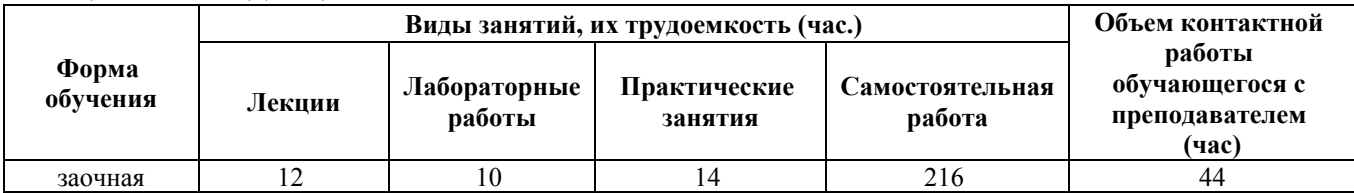

#### **4. Содержание дисциплины, структурированное по темам (разделам) с указанием отведенного на них количества академических часов и видов учебных занятий**

#### **Форма обучения: заочная**

*Семестр: 7* Объем дисциплины в семестре з.е. /час: 3 / 108 Форма промежуточной аттестации: Зачет

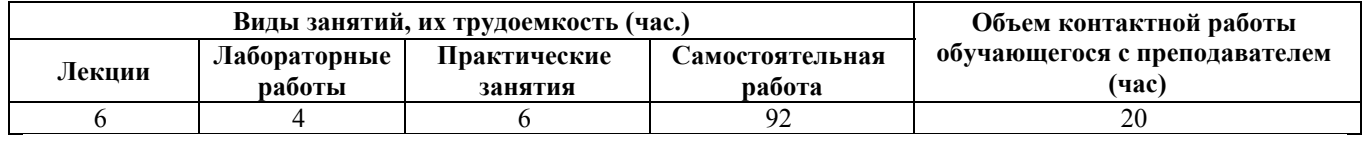

#### **Лекционные занятия (6ч.)**

**1. Введение. Общие требования, предъявляемые к предприятиям отрасли хлебопродуктов. Этапы проектирования {беседа} (2ч.)[7,11]** Цель и задачи дисциплины. Особенности предприятий отрасли как объекта проектирования. Общие требования, предъявляемые к предприятиям по хранению зерна. Этапы проектирования, последовательность их выполнения. Организация проектных работ в проектной организации. Применение программных продуктов для решения проектно-технологических задач.

**2. Объемно-планировочные решения элеваторов {беседа} (2ч.)[1,7,10]** Размещение основного технологического и транспортного оборудования и определение размеров рабочего здания элеватора в плане. Компоновка оборудования в рабочем здании элеватора. Диктующий этаж. Конструктивные схемы, применяемые при проектировании элеваторов. Выбор конструктивных схем. Варианты компоновки основного оборудования в рабочем здании элеватора. Определение размеров рабочего здания элеватора в плане.

**3. Объемно-планировочные решения элеваторов {беседа} (2ч.)[1,7,10]** Определение высот этажей рабочего здания элеватора и силосных корпусов. Понятие диктующего самотека. Вертикальная увязка рабочего здания элеватора и силосных корпусов. Увязка основных сооружений элеватора. Расположение основных сооружений на территории. Привязка силосных корпусов и приемных устройств к рабочему зданию элеватора.

#### **Практические занятия (6ч.)**

**1. Технологический расчет элеваторов {работа в малых группах} (2ч.)[1,3,7,9]** Знакомятся с технологическим расчетом элеваторов в соответствии с "Нормами технологического проектирования хлебоприемных предприятий и элеваторов".

**2. Объемно-планировочные решения элеваторов {работа в малых группах}**

**(2ч.)[1,7,9]** Изучают особенности проектирования планов этажей рабочего здания и силосных корпусов. Выполняют индивидуальные задания.

**3. Объемно-планировочные решения элеваторов {работа в малых группах} (2ч.)[1,7,9]** Изучают особенности расчета высот этажей элеватора. Выполняют индивидуальные задания.

## **Лабораторные работы (4ч.)**

**1. Проектирование технологической схемы элеватора {работа в малых группах} (2ч.)[1,7,10]** Проектируют технологические схемы элеватора (рабочее здание) по индивидуальным заданиям. При проектировании используют программные продукты, разрешенные к использованию в РФ.

**2. Проектирование технологической схемы элеватора {работа в малых группах} (2ч.)[1,7,10]** Проектируют технологические схемы элеватора (силосные корпуса, приемно-отпускные устройства) по индивидуальным заданиям. При проектировании используют программные продукты, разрешенные к использованию в РФ.

## **Самостоятельная работа (92ч.)**

**1. Изучение материала лекций(6ч.)[1,7,10,11]** Изучают материал лекций по конспектам и рекомендованной литературе.

**2. Изучение и подготовка к сдаче материалов практических занятий(6ч.)[1,3,7,9]** Изучают и готовят к сдаче материалы практических занятий.

**3. Изучение и подготовка к сдаче материалов лабораторных работ(4ч.)[1,7,10]** Изучают материалы лабораторных работ, готовятся к защите индивидуальных заданий.

**4. Самостоятельное изучение материала по заданным темам(64ч.)[1,7,10,11]** Темы для самостоятельного изучения:

1.Конструктивные схемы, применяемые при проектировании элеваторов. Выбор конструктивных схем. Варианты компоновки основного оборудования в рабочем здании элеватора.

2. Объемно-планировочные решения элеваторов:

Увязка основных сооружений элеватора. Расположение основных сооружений на территории. Привязка силосных корпусов и приемных устройств к рабочему зданию элеватора.

3.Оперативный расчет работы элеватора:

Общие положения. Задачи оперативного расчета. Понятия внешнего и внутреннего технологического процесса элеватора.

Внешний процесс приемки зерна. Общий случай.

Внешний процесс приемки зерна с железнодорожного транспорта. Внешний процесс приемки зерна с автомобильного транспорта. Внешний процесс приемки зерна с водного транспорта.

Внешние процессы отпуска зерна на различные виды транспорта.

Сводные графики работы элеватора. Проектные графики. Эксплуатационные графики. Технико-экономические показатели, характеризующие сводный график работы элеватора.

4. Выбор участка для строительства элеватора. Генеральный план элеватора

**5. Выполнение контрольной работы(8ч.)[1,3,7,9,10]** Контрольная работа включает технологический расчет элеватора по индивидуальным заданиям. При оформлении используют программные продукты, разрешенные к использованию в РФ.

**7. Подготовка к промежуточной аттестации (зачет) {тренинг} (4ч.)[1,7,9,10,11]** Изучение материалов по дисциплине с использованием рекомендованной литературы.

## *Семестр: 8*

Объем дисциплины в семестре з.е. /час: 4 / 144 Форма промежуточной аттестации: Экзамен

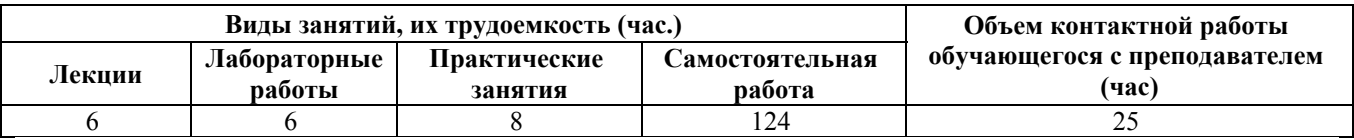

## **Лекционные занятия (6ч.)**

**1. Общие вопросы проектирования мукомольных и крупяных заводов. Проектирование подготовительных отделений мукомольных заводов {беседа} (2ч.)[4,7,8,9,11]** Технико-экономическое обоснование строительства и реконструкции мукомольных и крупяных заводов. Принципы расчета и подбора оборудования в подготовительном отделении мукомольного завода Принципы компоновки оборудования. Проектирование коммуникаций в подготовительном отделении мукомольного завода. Применение программных продуктов для решения проектно-технологических задач..

**2. Проектирование технологических схем размола зерна. Расчет и подбор оборудования размольного отделения мукомольного завода {беседа} (2ч.)[5,7,8,9,11]** Проектирование технологических схем размола зерна при хлебопекарных помолах пшеницы, макаронных помолах твёрдой и мягкой высокостекловидной пшеницы. Количественный баланс размольного отделения мукомольного завода. Расчет и подбор оборудования размольного отделения мукомольного завода.

**3. Основные принципы и технологические приемы проектирования технологических схем крупяных заводов {беседа} (2ч.)[6,7,9,11]** Проектирование структурных схем подготовительного и шелушильного отделений крупяных заводов. Разработка вариантов технологических схем. Примеры взаимозаменяемых технологических схем.

**Практические занятия (8ч.)**

**1. Расчёт и подбор технологического оборудования подготовительного отделения мукомольного завода. Выдача заданий на курсовой проект {работа в малых группах} (2ч.)[4,9]** Осуществляют расчёт технологического и транспортного оборудования подготовительного отделения мукомольного завода. Получают задания на курсовой проект.

**2. Компоновка оборудования подготовительного отделения мукомольного завода {работа в малых группах} (2ч.)[4,9]** Проектируют планы этажей с размещением технологического и транспортного оборудования. При проектировании используют программные продукты, разрешенные к использованию в РФ.

**3. Количественный баланс производства на крупяном заводе. {работа в малых группах} (2ч.)[6,9]** Составляют количественный баланс шелушильного отделения крупяного завода.

**4. Расчёт и подбор технологического оборудования подготовительного и шелушильного отделений крупяных заводов {работа в малых группах} (2ч.)[6,9]** Осуществляют расчёт технологического и транспортного оборудования подготовительного и шелушильного отделений крупяных заводов..

**Лабораторные работы (6ч.)**

**1. Проектирование технологической схемы подготовки зерна к размолу {работа в малых группах} (2ч.)[4,7,8]** Проектируют технологические схемы подготовки зерна к размолу. При проектировании используют программные продукты, разрешенные к использованию в РФ.

**2. Проектирование технологической схемы размольного отделения мукомольного завода {работа в малых группах} (2ч.)[5,7,8]** Проектируют технологическую схему размольного отделения мукомольного завода.

**3. Проектирование технологической схемы крупяного завода {работа в малых группах} (2ч.)[6,7]** Проектируют технологическую схему крупяного завода по индивидуальным заданиям. При проектировании используют программные продукты, разрешенные к использованию в РФ.

## **Самостоятельная работа (124ч.)**

**1. Изучение материала лекций(6ч.)[4,5,6,7,8,9,11]** Изучают материалы лекций по конспектам и рекомендованной литературе.

**2. Изучение и подготовка к сдаче материалов практических занятий(8ч.)[4,6,9]** Изучают и готовят к сдаче материалы практических занятий.

**3. Изучение и подготовка к сдаче материалов лабораторных работ(6ч.)[4,5,6,7,8]** Изучают и готовят к сдаче материалы лабораторных работ.

**4. Самостоятельное изучение материала по заданным темам(45ч.)[4,5,6,7,8,9,11]** Темы для самостоятельного изучения:

1.Основные принципы и технологические приемы проектирования

6

технологических схем крупяных заводов . Проектирование структурных схем подготовительного и шелушильного отделений крупяных заводов.

2. Компоновка и размещение основного оборудования на планах этажей крупозавода.

3. Проектирование внутризаводского транспорта и коммуникаций.

4. Компоновка оборудования и проектирование коммуникаций в размольном отделении мукомольного завода. Размещение оборудования размольного отделения. Проектирование коммуникаций в размольном отделении мукомольного завода.

5. Балансы мукомольного завода. Количественный баланс подготовительного отделения мукомольного завода. Количественный баланс размольного отделения мукомольного завода.

**5. Выполнение и защита курсового проекта {разработка проекта} (50ч.)[2,4,5,6,9]** Выполняют курсовой проект и готовятся к его защите. При разработке курсового проекта используют программные продукты, разрешенные к использованию в РФ.

**6. Подготовка к промежуточной аттестации (экзамен) {тренинг} (9ч.)[4,5,6,7,8,9,11]** Изучение материалов по дисциплине с использованием рекомендованной литературы.

## **5. Перечень учебно-методического обеспечения самостоятельной работы обучающихся по дисциплине**

Для каждого обучающегося обеспечен индивидуальный неограниченный доступ к электронно-библиотечным системам: Лань, Университетская библиотека он-лайн, электронной библиотеке АлтГТУ и к электронной информационно-образовательной среде:

1. Анисимова, Л.В. Проектирование элеваторов: учебное пособие / Л.В. Анисимова / Алт. гос. техн. ун-т им. И.И. Ползунова. – Барнаул: Изд-во АлтГТУ, 2004. – 167 с. Прямая ссылка: http://new.elib.altstu.ru/eum/download/thpz/anisimovaelev.pdf

2. Анисимова, Л.В. Методические указания к курсовому проекту по дисциплине «Проектирование элеваторов» для студентов направления 19.03.02 «Продукты питания из растительного сырья» очной и заочной форм обучения / Л.В. Анисимова; Алт. гос. техн. ун-т им. И.И. Ползунова. – Барнаул: АлтГТУ, 2015. – 20 с. Прямая ссылка: http://elib.altstu.ru/eum/download/thpz/uploads/anisimova-l-v-tkhpz-565d5d6b8edb4.pdf

3. Анисимова Л.В. Методические указания к расчетному заданию по дисциплине «Проектирование элеваторов» для студентов направления 19.03.02 «Продукты питания из растительного сырья» / Л.В. Анисимова; Алт. гос. техн. унт им. И.И. Ползунова. – Барнаул: АлтГТУ, 2015. – 21 с. Прямая ссылка: http://elib.altstu.ru/eum/download/thpz/uploads/anisimova-l-v-tkhpz565e9e8fb2003.pdf

4. Могучева, Э. П. Проектирование мукомольных заводов. Ч.1. Проектирование подготовительных отделений: учебное пособие / Э. П. Могучева, С. Б. Есин, Алт. гос. техн. ун-т им. И. И. Ползунова. – Барнаул : Изд-во АлтГТУ, 2015. – 121 с. Прямая ссыл-ка: http://new.elib.altstu.ru/eum/download/thpz/uploads/esin-s-b-tkhpz-56724eb6bddbf.pdf

5. Могучева, Э. П. Проектирование мукомольных заводов. Ч.2. Проектирование размольного отделения: учебное пособие / Э.П. Могучева, Л.В. Устинова, Алт. гос. техн. ун-т им. И. И. Ползунова. – Барнаул : Изд-во АлтГТУ, 2009. – 198 с. Прямая ссылка: http://new.elib.altstu.ru/eum/download/thpz/proect\_mukomol\_2.pdf

6. Могучева, Э.П. Проектирование крупяных заводов, цехов и линий: учебное пособие/ Э.П. Могучева, Л.В. Устинова, Алт. гос. техн. ун-т им. И.И. Ползунова - Барнаул: Изд-во АлтГТУ, 2001. – 196 с. Прямая ссылка:http://elib.altstu.ru/eum/download/thpz/mogutevaKZ.pdf

## **6. Перечень учебной литературы**

6.1. Основная литература

7. Никифорова, Т. А. Технология обработки, хранения и переработки злаковых, бобовых культур, крупяных продуктов, плодовоовощной продукции и виноградарства. Часть 1 : учебное пособие / Т. А. Никифорова, Е. В. Волошин. — Оренбург : Оренбургский государственный университет, ЭБС АСВ, 2017. — 149 c. — ISBN 978-5-7410-1720-3. — Текст : электронный // Цифровой образовательный ресурс IPR SMART : [сайт]. — URL: https://www.iprbookshop.ru/71340.html (дата обращения: 06.03.2023). — Режим доступа: для авторизир. пользователей

6.2. Дополнительная литература

8. Тарасенко, С. С. Современная технология мукомольного производства. Часть I. Теоретические основы технологии муки : учебное пособие / С. С. Тарасенко, Н. П. Владимиров. — Оренбург : Оренбургский государственный университет, ЭБС АСВ, 2017. — 174 c. — ISBN 978-5-7410-1975-7. — Текст : электронный // Цифровой образовательный ресурс IPR SMART : [сайт]. — URL: https://www.iprbookshop.ru/78836.html (дата обращения: 13.03.2023). — Режим доступа: для авторизир. gользователей

9. Тарасов, В.П. Технологическое оборудование зерноперерабатывающих предприятий [Электронный ресурс]: учебное пособие / В.П. Тарасов. - Барнаул: Алт. гос. техн. ун-т, 2014. Прямая ссылка: http://elib.altstu.ru/eum/download/mapp/Tarasov\_tozp.pdf

10. Юдаев, Н. В. Элеваторы, склады, зерносушилки : учебное пособие / Н. В. Юдаев. — Санкт-Петербург : Гиорд, Ай Пи Эр Медиа, 2008. — 86 c. — ISBN 978-5-98879-082-2. — Текст : электронный // Цифровой образовательный ресурс IPR SMART : [сайт]. — URL: https://www.iprbookshop.ru/749.html (дата

обращения: 06.03.2023). — Режим доступа: для авторизир. пользователей

## **7. Перечень ресурсов информационно-телекоммуникационной сети «Интернет», необходимых для освоения дисциплины**

11. http://window.edu.ru – Информационная система «Единое окно доступа к образовательным ресурсам»

## **8. Фонд оценочных материалов для проведения текущего контроля успеваемости и промежуточной аттестации**

Содержание промежуточной аттестации раскрывается в комплекте контролирующих материалов, предназначенных для проверки соответствия уровня подготовки по дисциплине требованиям ФГОС, которые хранятся на кафедре-разработчике РПД в печатном виде и в ЭИОС.

Фонд оценочных материалов (ФОМ) по дисциплине представлен в приложении А.

## **9. Перечень информационных технологий, используемых при осуществлении образовательного процесса по дисциплине, включая перечень программного обеспечения и информационных справочных систем**

Для успешного освоения дисциплины используются ресурсы электронной информационнообразовательной среды, образовательные интернет-порталы, глобальная компьютерная сеть Интернет. В процессе изучения дисциплины происходит интерактивное взаимодействие обучающегося с преподавателем через личный кабинет студента.

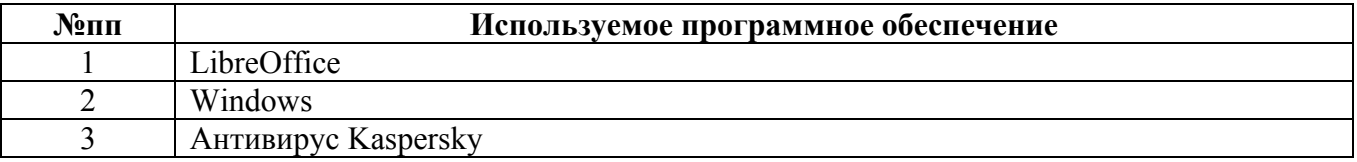

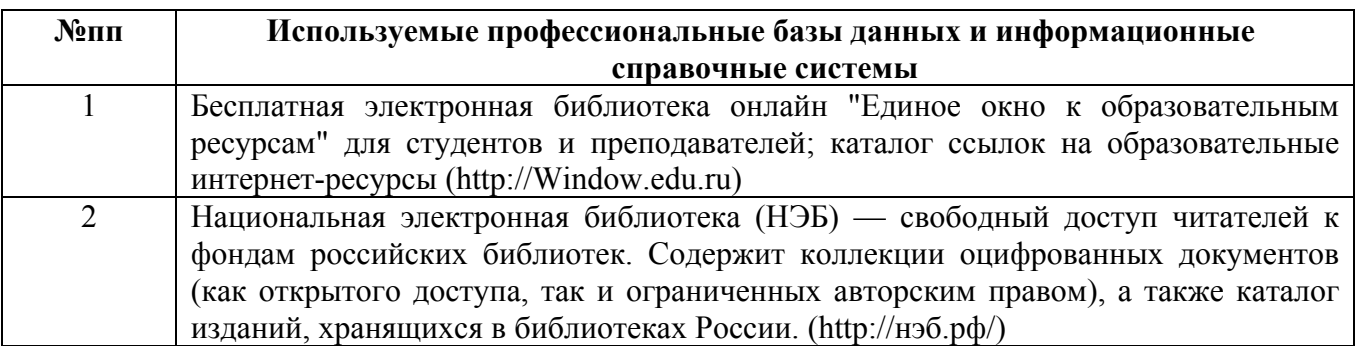

#### **10. Описание материально-технической базы, необходимой для осуществления образовательного процесса по дисциплине**

#### **Наименование специальных помещений и помещений для самостоятельной работы** учебные аудитории для проведения учебных занятий

помещения для самостоятельной работы

Материально-техническое обеспечение и организация образовательного процесса по дисциплине для инвалидов и лиц с ограниченными возможностями здоровья осуществляется в соответствии с «Положением об обучении инвалидов и лиц с ограниченными возможностями здоровья».